# **amalgam-lisp**

*Release v0.2.0*

**PureFunctor**

**Nov 13, 2020**

# **FUNCTIONS TUTORIALS**

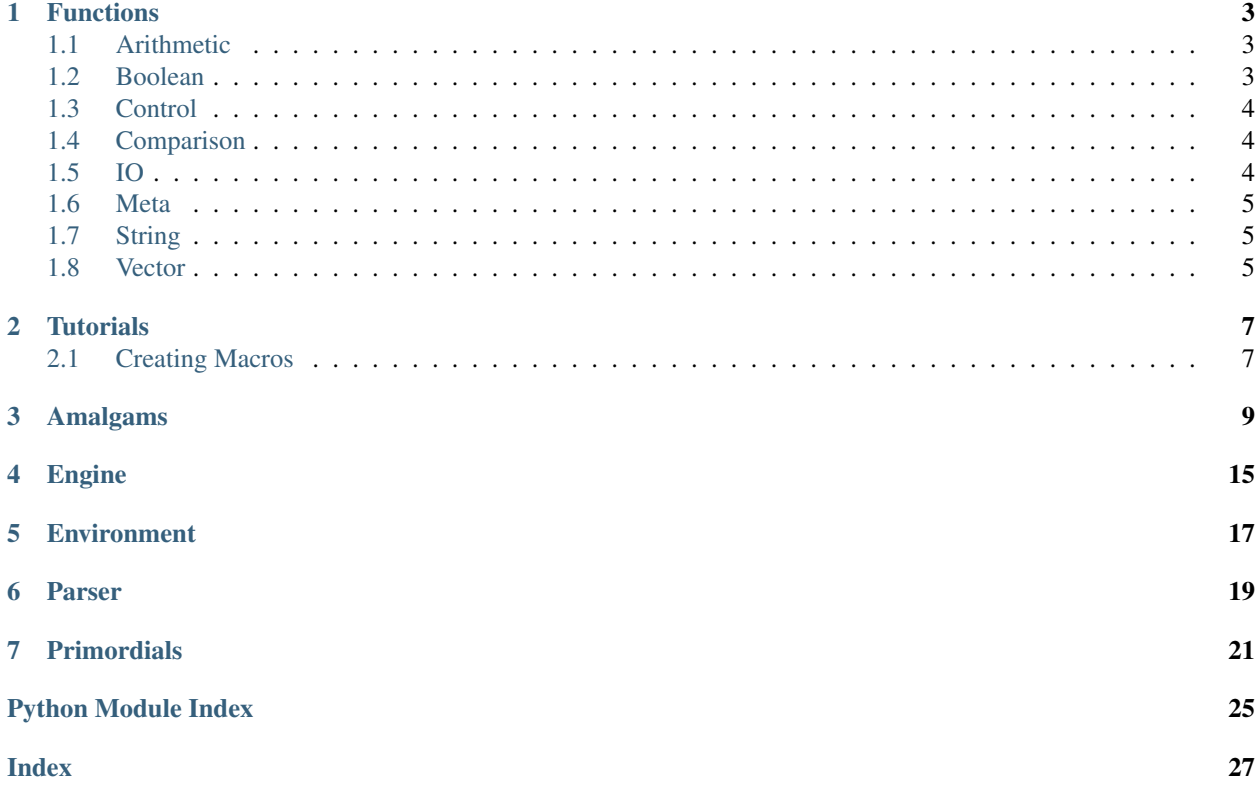

# amalgam<br>lisp

LISP-like interpreted language implemented in Python.

# **ONE**

# **FUNCTIONS**

<span id="page-6-0"></span>Documentation for the various built-in functions.

# <span id="page-6-1"></span>**1.1 Arithmetic**

**(+ e0 e1 ... en)** Performs a summation of the provided expressions.

- **(\* e0 e1 ... en)** Performs a multiplication of the provided expressions.
- **(- e0 e1 ... en)** Subtracts  $e0$  by the sum of  $e1$  ... en.
- **(/ e0 e1 ... en)** Divides  $e^0$  by the product of  $e^1 \dots$  en

# <span id="page-6-2"></span>**1.2 Boolean**

```
(bool e)
     Checks for the truthiness of an expression
```
**(not e)**

Checks for the falsiness of an expression

**(and e0 e1 ... en)**

Evaluates and reduces the expressions using an *and* operation, short-circuiting evaluation when a falsy value is encountered.

**(or e0 e1 ... en)**

Evaluates and reduces the expressions using an *or* operation, short-circuiting evaluation when a truthy value is encountered.

# <span id="page-7-0"></span>**1.3 Control**

### **(if condition then else)**

Basic branching construct. If condition evaluates to a truthy value, evaluates then, otherwise, evaluates else.

### **(when condition then)**

Synonym for if where else defaults to NIL.

### **(cond [[condition value] ...])**

Traverses pairs of conditions and values. If the condition evaluates to a truthy value, returns the provided value, short-circuiting evaluation. Returns NIL when no conditions are met.

### **(do expression...)**

Evaluates each expression, returning what was evaluated last.

### **(loop expression...)**

Evaluates each expression, looping back at the end. Can be broken by the return and break functions.

### **(return expression)**

Breaks out of a loop evaluating to a value.

### **(break)**

Breaks out of a loop evaluating to NIL.

# <span id="page-7-1"></span>**1.4 Comparison**

### **(> x y)**

Performs a *greater than* operation.

```
(< x y)
```
Performs a *less than* operation.

### **(= x y)**

Performs a *equal to* operation.

**(/= x y)**

Performs a *not equal to* operation.

**(>= x y)**

Performs a *greater than or equal to* operation.

```
(<= x y)
```
Performs a *less than or equal to* operation.

# <span id="page-7-2"></span>**1.5 IO**

- **(print expression)** Prints an expression.
- **(putstrln string)**

Prints the contents of a string.

### **(exit code)**

Stops the execution of the program.

# <span id="page-8-0"></span>**1.6 Meta**

**(setn name value)** Lexically binds a literal name to a value. **(setr name-ref value)** Lexically binds an evaluated name-ref to a value. **(unquote qexpression)** Unquotes a given qexpression. **(eval expression)** Fully evaluates an expression, optionally removing a layer of quoting. **(fn [args...] body)** Creates a scoped lambda given a vector of args, and a body. Binds to a closure when created inside of one. **(mkfn name [args...] body)** Creates a scoped function given a name, a vector of args, and a body. Binds to a closure when created inside of one. **(macro name [args...] body)** Creates a scoped macro given a name, a vector of args, and a body. Binds to a closure when created inside of one. **(let [[name value]...] body)** Creates a closure where each value is bound to a name before evaluating body.

# <span id="page-8-1"></span>**1.7 String**

```
(concat s0 s1 ... sn)
    Concatenates strings together.
```
# <span id="page-8-2"></span>**1.8 Vector**

```
(merge v0 v1 ... vn)
    Merges vectors together.
```
- **(slice vector start stop step)** Slices a vector using start, stop, and step.
- **(at index vector)** Returns an item from a vector given its index.

```
(remove index vector)
    Removes an item from a vector given its index.
```
- **(len vector)** Returns the length of a vector.
- **(cons item vector)** Prepends an item to a vector.

```
(snoc vector item)
    Appends an item to a vector.
```
### **(is-map vector)**

Verifies if the vector is a map.

### **(map-in vector atom)**

Checks whether atom is a member of vector.

### **(map-at vector atom)**

Obtains the value bound to atom in vector.

### **(map-up vector atom value)**

Sets or updates the atom member of vector with atom.

**TWO**

# **TUTORIALS**

# <span id="page-10-1"></span><span id="page-10-0"></span>**2.1 Creating Macros**

Macros are a flexible way to define new language constructs within the language. This tutorial implements a *for-each* loop as an example.

First, let's define the form of our *for-each* loop:

(for target in vector expression)

target is the name of the symbol, vector is the sequence we're iterating through, and expression being the actions performed for every iteration.

We can use the macro function to define this form:

```
(macro for [target in vector expression]
       (do (setn vector (eval vector))
           (setn index 0)
            (setn final (len vector))
            (loop (when (= index final) (break))
                  (setr target (at index vector))
                  (eval expression)
                  (\text{setn index } (+ \text{ index } 1))))
```
Analysing this example, two procedures are to be observerd, specifically, the use of setr and eval. First, the vector that is passed to the macro contains unevaluated expressions that first have to be evaluated using eval. As described by the form that we've written earlier, target is the name of the symbol that we're assigning to, and as such, we'll have to use setr instead of setn to make sure that we're not binding using target literally. We then evaluate the expression literal, which has access to the value bound to target.

Let's test it out on the REPL:

```
> (macro for [target in vector expression]
         (do (setn vector (eval vector))
             (setn index 0)
             (setn final (len vector))
             | (loop (when (= index final) (break))
                   (setr target (at index vector))
                   (eval expression)
                   (setn index (+ index 1))))for
> (for x in [1 2 3 4 5]
       (print ( * x x)))1
```
(continues on next page)

(continued from previous page)

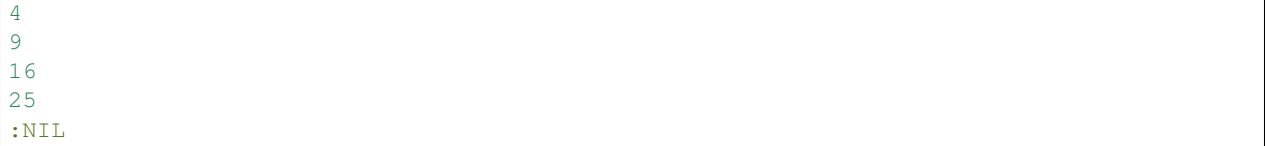

The newly defined  $for$  macro is able to iterate through the vector, binding each number to x before evaluating the expression.

Note: Macros create their own closure, and symbols bound within them are inaccessible after evaluation.

Modifying the macro to return the expression evaluated last is left as an exercise for the reader.

# **THREE**

# **AMALGAMS**

<span id="page-12-5"></span><span id="page-12-1"></span><span id="page-12-0"></span>Internal documentation for the amalgam.amalgams module.

### **class** amalgam.amalgams.**Located**

The base dataclass for encapsulating location data of nodes.

<span id="page-12-2"></span>Provides an API similar to Lark's Token class for convenience.

### **line\_span**

Lines spanned by a node

Type Tuple[int, int]

### <span id="page-12-3"></span>**column\_span**

Columns spanned by a node

Type Tuple[int, int]

```
located_on (*, lines: Tuple[int, int] = (-1, -1), columns: Tuple[int, int] = (-1, -1)) \rightarrowamal-
                gam.amalgams.Located
```
Helper method for setting [Located.line\\_span](#page-12-2) and [Located.column\\_span](#page-12-3).

### **property column**

The starting column number of a node.

### **property end\_column**

The ending column number of a node.

### **property end\_line**

The ending line number of a node.

### **property line**

The starting line number of a node.

### <span id="page-12-4"></span>**class** amalgam.amalgams.**Amalgam**

The abstract base class for language constructs.

 $\text{make\_repr}(value: Any) \rightarrow str$ Helper method for creating  $a \text{ [represent] } ().$ 

### **bind**(*environment: Environment*) → *[Amalgam](#page-12-4)*

Protocol for implementing environment binding for [Function](#page-13-0).

This base implementation is responsible for allowing *bind* to be called on other [Amalgam](#page-12-4) subclasses by performing no operation aside from returning self.

```
call(environment: Environment, *arguments: Amalgam) → Amalgam
   Function.
```
<span id="page-13-9"></span>This base implementation is responsible for making the type signature of  $SE_{XPI}$  function. to properly type check when  $SExpression$ .evaluate() is called, as well as returning a fatal [Notification](#page-15-0) for non-callable types.

**abstract evaluate**(*environment: Environment*) → Any Protocol for evaluating or unwrapping [Amalgam](#page-12-4) objects.

<span id="page-13-1"></span>**class** amalgam.amalgams.**Atom**(*value: str*)

An [Amalgam](#page-12-4) that represents different atoms.

### **value**

The name of the atom.

Type str

**evaluate**(*\_environment: Environment*) → *[Atom](#page-13-1)* Evaluates to the same At om reference.

<span id="page-13-2"></span>**class** amalgam.amalgams.**Numeric**(*value: N*)

An [Amalgam](#page-12-4) that wraps around numeric types.

Parameterized as a Generic by: N = TypeVar ("N", int, float, Fraction)

### **value**

The numeric value being wrapped.

Type N

**evaluate**(*\_environment: Environment*) → *[Numeric](#page-13-2)* Evaluates to the same [Numeric](#page-13-2) reference.

<span id="page-13-8"></span><span id="page-13-3"></span>**class** amalgam.amalgams.**Symbol**(*value: str*) An [Amalgam](#page-12-4) that wraps around symbols.

### **value**

The name of the symbol.

Type str

### **evaluate**(*environment: Environment*) → *[Amalgam](#page-12-4)*

Searches the provided *environment* fully with *[Symbol.value](#page-13-3)*. Returns the [Amalgam](#page-12-4) object bound to the  $Symbol$ . value in the environment. Returns a fatal [Notification](#page-15-0) if a binding is not found.

<span id="page-13-0"></span>**class** amalgam.amalgams.**Function**(*name: str*, *fn: Callable[[. . . ],* [amalgam.amalgams.Amalgam](#page-12-4)*]*, *defer: bool = False*, *contextual: bool = False*)

An [Amalgam](#page-12-4) that wraps around functions.

### <span id="page-13-7"></span>**name**

The name of the function.

Type str

### <span id="page-13-4"></span>**fn**

The function being wrapped. Must have the signature: *(env, amalgams. . . ) -> amalgam*.

Type Callable[..., Amalgam]

### <span id="page-13-6"></span>**defer**

If set to False, arguments are evaluated before being passed to Function. fn.

Type bool

### <span id="page-13-5"></span>**contextual**

If set to True, disallows function calls when [Function.in\\_context](#page-14-2) is set to False.

Type bool

```
env
```
The [environment.Environment](#page-20-1) instance bound to the function. Overrides the *environment* parameter passed to the *Function*.call() method.

Type environment. Environment

### <span id="page-14-2"></span>**in\_context**

Predicate that disallows functions to be called outside of specific contexts. Makes  $Function, call()$ return a fatal [Notification](#page-15-0) when set to False and [Function.contextual](#page-13-5) is set to True.

Type bool

**bind** (*environment: Environment*)  $\rightarrow$  *[Function](#page-13-0)* 

Sets the [Function.env](#page-14-4) attribute and returns the same [Function](#page-13-0) reference.

<span id="page-14-3"></span>**call**(*environment: Environment*, *\*arguments:* [Amalgam](#page-12-4)) → *[Amalgam](#page-12-4)* Performs the call to the *Function*. *fn* attribute.

Performs pre-processing depending on the values of [Function.defer](#page-13-6), [Function.contextual](#page-13-5), and Function. in context,

- **evaluate**(*\_environment: Environment*) → *[Function](#page-13-0)* Evaluates to the same  $Function$  i on reference.
- **with\_name**(*name: str*) → *[amalgam.amalgams.Function](#page-13-0)* Sets the [Function.name](#page-13-7) attribute and returns the same [Function](#page-13-0) reference.

<span id="page-14-6"></span>**class** amalgam.amalgams.**SExpression**(*\*vals:* [amalgam.amalgams.Amalgam](#page-12-4))

An [Amalgam](#page-12-4) that wraps around S-Expressions.

### **vals**

Entities contained by the S-Expression.

Type Tuple[Amalgam, ...]

### <span id="page-14-1"></span>**evaluate**(*environment: Environment*) → *[Amalgam](#page-12-4)*

Evaluates [func](#page-14-0) using *environment* before invoking the call() method with *environment* and [SExpression.args](#page-14-5).

### <span id="page-14-5"></span>**property args**

The rest of the [SExpression.vals](#page-14-6).

<span id="page-14-0"></span>**property func**

The head of the [SExpression.vals](#page-14-6).

### <span id="page-14-8"></span>**class** amalgam.amalgams.**Vector**(*\*vals: T*)

An [Amalgam](#page-12-4) that wraps around a homogenous vector.

<span id="page-14-7"></span>Parameterized as a Generic by:  $T = TypeVar(TT", bound=Amalgam)$ 

### **vals**

Entities contained by the vector

**Type**  $Tuple[T, ...]$ 

### **mapping**

Mapping representing vectors with  $A \text{ to } \text{or}$  s for odd indices and  $A$ malgam s for even indices.

Type Mapping[str, Amalgam]

```
_as_mapping() → Mapping[str, amalgam.amalgams.Amalgam]
  Vector.vals.
```
Odd indices must be  $A \text{ to } a$  s and even indices must be  $A \text{ and } A \text{ can } s$ . Returns an empty mapping if this form is not met.

```
evaluate(environment: Environment) → Amalgam
         Vector by evaluating every value in Vector. vals.
class amalgam.amalgams.Quoted(value: T)
    Amalgam that defers evaluation of other Amalgam s.
    Parameterized as a Generic by: T = TypeVar(TT, bound=Amalgam)value
         Amalgam being deferred.
            Type T
```
**evaluate**(*\_environment: Environment*) → *[Quoted](#page-15-1)* Evaluates to the same Ouoted reference.

```
class amalgam.amalgams.Internal(value: P)
    Amalgam that holds Python object s.
```
Parameterized as a Generic by:  $P = TypeVar(TP", bound=object)$ 

**value**

The Python object being wrapped.

Type P

**evaluate**(*\_environment: Environment*) → *[Internal](#page-15-2)* Evaluates to the same [Internal](#page-15-2) reference.

<span id="page-15-3"></span>**class** amalgam.amalgams.**Trace**(*amalgam: Amalgam*, *environment: Environment*, *message: str*) Encapsulates information for tracking notifications.

### **property amalgam**

Alias for field number 0

### **property environment** Alias for field number 1

### **property message**

Alias for field number 2

```
class amalgam.amalgams.Notification(*, fatal: bool = True, payload: amal-
                                    gam.amalgams.Amalgam = <Atom 'NIL' @
                                    0x7f2594ecb290>)
```
An [Amalgam](#page-12-4) that encapsulates and tracks notifications.

### **fatal**

Specifies whether the notification should unconditionally propagate and halt evaluation.

Type bool

### **payload**

An optional payload to be carried by a notification.

Type [Amalgam](#page-12-4)

### <span id="page-15-4"></span>**trace**

A stack of *[Trace](#page-15-3)* objects that tell how the notification propagated.

```
Type List[Trace]
```
**evaluate**(*\_environment: Environment*) → *[Notification](#page-15-0)* Evaluates to the same [Notification](#page-15-0) reference.

<span id="page-16-0"></span> $make\_report$  (*text: str, source: str = '<unknown>'*)  $\rightarrow$  str Generates a report to be printed to sys.stderr.

Accepts text and source for prettified output.

- **pop**() → *[amalgam.amalgams.Trace](#page-15-3)* Pops a [Trace](#page-15-3) from [Notification.trace](#page-15-4).
- **push**(*amalgam:* [Amalgam,](#page-12-4) *environment: Environment*, *message: str*) → None Pushes a [Trace](#page-15-3) into [Notification.trace](#page-15-4).

# **FOUR**

# **ENGINE**

<span id="page-18-2"></span><span id="page-18-0"></span>Internal documentation for the amalgam.engine module.

### <span id="page-18-1"></span>**class** amalgam.engine.**Engine**

Class that serves as the frontend for parsing and running programs.

### **environment**

An environment. Environment instance containing the built-in functions and a reference to the [engine.Engine](#page-18-1) instance wrapped within a [amalgams.Internal](#page-15-2), accessible through the *~engine~* key.

Type environment. Environment

**\_interpret**(*text: str*, *source: str = '<unknown>'*) → *[amalgam.amalgams.Amalgam](#page-12-4)* Parses and runs a text from a source.

Internal-facing method intended for use within [amalgam.primordials](#page-24-1).

**interpret**(*text: str*, *source: str = '<unknown>'*, *file: IO = <\_io.TextIOWrapper name='<stdout>'*  $mode='w' encoding='UTF-8') \rightarrow None$ Parses and runs a text from a source.

User-facing method intended for use within amalgam.cli. Prints the result to sys.stdout unless specified. Handles pretty-printing of amalgams.Notifications.

**repl** (\*, *prompt: str* = '> ', *prompt\_cont: str* = '| ')  $\rightarrow$  None Runs a REPL session that supports multi-line input.

### Parameters

- **prompt** (str) The style of the prompt on regular lines.
- **prompt\_cont** (str) The style of the prompt on continued lines.

# **ENVIRONMENT**

<span id="page-20-7"></span><span id="page-20-0"></span>Internal documentation for the amalgam.environment module.

<span id="page-20-1"></span>**class** amalgam.environment.**Environment**(*bindings: Bindings = None*, *parent: Environment = None*, *name: str = 'unknown'*, *engine: Engine =*

*None*)

Class that manages and represents nested execution environments.

### **bindings**

A mapping of str keys to [amalgams.Amalgam](#page-12-4) values.

Type Dict[str, Amalgam]

### <span id="page-20-2"></span>**parent**

The parent  $Environment$  instance to search into, forming a linked list.

Type Optional [Environment]

### <span id="page-20-3"></span>**level**

The current length of the  $Enviroment$  linked list. If a [parent](#page-20-2) is provided, sets the current value to the parent's  $level + 1$  $level + 1$ .

Type int

### <span id="page-20-6"></span>**search\_depth**

The search depth when traversing the  $Environment$  linked list in the contains  $($ ,  $\begin{equation} \begin{array}{c} \text{deltiem}(t), \text{deltiem}(t), \text{and} \text{delt}(t) \end{array} \end{equation}$ 

Type int

### **name**

The name of the execution environment.

Type str

### **engine**

A reference to the engine managing the parser. Parser instance and the global  $Environment$  instance.

Type Engine

<span id="page-20-4"></span> ${\sf \_contains\_\_} (item: str) \rightarrow bool$ 

Recursively checks whether an *item* exists.

Searches with respect to the current  $search\_depth$  of the calling [Environment](#page-20-1) instance. If the target *item* is encountered at a certain depth less than the target depth, immediately returns *True*, otherwise, returns *False*.

<span id="page-20-5"></span> $\text{\textcolor{red}{\textbf{delitem}}\textcolor{red}{\textbf{(}item: str)}} \rightarrow \text{None}$ 

Attempts to recursively delete the provided *item*.

<span id="page-21-3"></span>Searches with respect to the current search depth of the calling [Environment](#page-20-1) instance. If an existing *item* is encountered at a certain depth less than the target depth, deletes that *item* instead.

<span id="page-21-0"></span>**\_\_getitem\_\_**(*item: str*) → Amalgam

Attempts to recursively obtain the provided *item*.

Searches with respect to the current [search\\_depth](#page-20-6) of the calling [Environment](#page-20-1) instance. If an existing *item* is encountered at a certain depth less than the target depth, returns that *item*, otherwise, raises SymbolNotFound.

<span id="page-21-1"></span> ${\bf \textcolor{red}{\leq} setitem \textcolor{red}{\leq} (item: str, value: Amalgam) \rightarrow None}$ 

Attempts to recursively set the provided *value* to an *item*.

Searches with respect to the current search depth of the calling [Environment](#page-20-1) instance. If an existing *item* is encountered at a certain depth less than the target depth, overrides that *item* instead.

- <span id="page-21-2"></span> $env\ \mathsf{pop}() \rightarrow \text{amalgam. environment. Environment$ Discards the current [Environment](#page-20-1) and returns the parent Environment.
- **env\_push** (*bindings: Bindings* = *None*, *name: str* = *None*)  $\rightarrow$  *[Environment](#page-20-1)*

Creates a new  $Enviroment$  and binds the calling instance as its parent environment.

```
search_at(*, depth=0)
```
Context manager for temporarily setting the lookup depth.

The provided *depth* argument must not exceed the [level](#page-20-3) of the calling [Environment](#page-20-1) instance, and will raise a ValueError if done so.

```
>>> env = Environment(FUNCTIONS)
>>>
>>> with env.search_at(depth=42):
... env["+"] # Raises ValueError
```
Any negative integer can be passed as a *depth* to signify an infinite lookup until the top-most environment.

```
>>> env = Environment(FUNCTIONS)
>>> cl_env = env.env_push({...})
>>>
>>> with cl_env.search_at(depth=-1):
... cl_env["+"] # Searches `env`
```
### **class** amalgam.environment.**TopLevelPop** Raised at Environment.env pop().

# **SIX**

# **PARSER**

<span id="page-22-1"></span><span id="page-22-0"></span>Internal documentation for the amalgam.parser module.

```
amalgam.parser.parse(text: str, source: str = '<unknown>') → amalgam.amalgams.Amalgam
     Facilitates regular parsing that can fail.
```

```
class amalgam.parser.Expression(visit_tokens=True)
     Transforms expressions in text into their respective amalgams.Amalgam representations.
```
**atom**(*colon*, *identifier*)

**floating**(*number*)

**fraction**(*number*)

**integral**(*number*)

**quoted**(*quote*, *expression*)

**s\_expression**(*\*values*)

**string**(*\*values*)

**symbol**(*identifier*)

**vector**(*\*values*)

**class** amalgam.parser.**ParsingError**(*line: int*, *column: int*, *text: str*, *source: str*) Base exception for errors during parsing.

### **line**

the line number nearest to the error

Type int

### **column**

the column number nearest to the error

Type int

### **text**

the original text being parsed

Type str

### **source**

the source of the original text

Type str

**class** amalgam.parser.**ExpectedEOF**(*line: int*, *column: int*, *text: str*, *source: str*) Raised when multiple expressions are found.

- <span id="page-23-0"></span>**class** amalgam.parser.**ExpectedExpression**(*line: int*, *column: int*, *text: str*, *source: str*) Raised when no expressions are found.
- **class** amalgam.parser.**MissingClosing**(*line: int*, *column: int*, *text: str*, *source: str*) Raised on missing closing parentheses or brackets.
- **class** amalgam.parser.**MissingOpening**(*line: int*, *column: int*, *text: str*, *source: str*) Raised on missing opening parentheses or brackets.

# **SEVEN**

# **PRIMORDIALS**

- <span id="page-24-3"></span><span id="page-24-1"></span><span id="page-24-0"></span>amalgam.primordials.**\_add**(*\_env: Environment*, *\*nums: am.Numeric*) → am.Numeric Returns the sum of nums.
- amalgam.primordials.**\_and**(*env: Environment*, *\*exprs: am.Amalgam*) → am.Atom Checks the truthiness of the evaluated exprs and performs an *and* operation. Short-circuits when :FALSE is returned and does not evaluate subsequent expressions.
- amalgam.primordials.**\_at**(*\_env: Environment*, *index: am.Numeric*, *vector: am.Vector*) → am.Amalgam Indexes vector with index.
- amalgam.primordials.**\_bool**(*\_env: Environment*, *expr: am.Amalgam*) → am.Atom Checks for the truthiness of an expr.
- amalgam.primordials.**\_break**(*env: Environment*) → am.Notification Exits a loop with : NIL.
- amalgam.primordials.**\_concat**(*\_env: Environment*, *\*strings: am.String*) → am.String Concatenates the given strings.
- amalgam.primordials.**\_cond**(*env: Environment*, *\*pairs: am.Vector[am.Amalgam]*) → am.Amalgam Traverses pairs of conditions and values. If the condition evaluates to :TRUE, returns the value pair and shortcircuits evaluation. If no conditions are met, :NIL is returned.
- amalgam.primordials.**\_cons**(*\_env: Environment*, *amalgam: am.Amalgam*, *vector: am.Vector*) → am.Vector Preprends an amalgam to vector.
- amalgam.primordials.**\_div**(*\_env: Environment*, *\*nums: am.Numeric*) → am.Numeric Divides nums [0] and the product of nums [1:]
- amalgam.primordials.**\_do**(*env: Environment*, *\*exprs: am.Amalgam*) → am.Amalgam Evaluates a variadic amount of exprs, returning the final expression evaluated.
- amalgam.primordials.**\_eq**(*\_env: Environment*, *x: am.Amalgam*, *y: am.Amalgam*) → am.Atom Performs an *equals* comparison.
- amalgam.primordials.**\_eval**(*env: Environment*, *amalgam: am.Amalgam*) → am.Amalgam Evaluates a given amalgam.
- amalgam.primordials.**\_exit**(*env: Environment*, *exit\_code: am.Numeric = <Numeric '0' @ 0x7f2594c73a50>*) → am.Amalgam Exits the program with the given exit\_code.
- <span id="page-24-2"></span>amalgam.primordials.**\_fn**(*env: Environment*, *args: am.Vector[am.Symbol]*, *body: am.Amalgam*) → am.Function Creates an anonymous function using the provided arguments.

Binds env to the created [amalgams.Function](#page-13-0) if a closure is formed.

- <span id="page-25-1"></span>amalgam.primordials.**\_ge**(*env: Environment*, *x: am.Amalgam*, *y: am.Amalgam*) → am.Atom Performs a *greater than or equal* comparison.
- amalgam.primordials.**\_gt**(*\_env: Environment*, *x: am.Amalgam*, *y: am.Amalgam*) → am.Atom Performs a *greater than* comparison.
- <span id="page-25-0"></span>amalgam.primordials.**\_if**(*env: Environment*, *cond: am.Amalgam*, *then: am.Amalgam*, *else\_:*  $am. A maleam$ )  $\rightarrow$  am. Amalgam

Checks the truthiness of the evaluated cond, evaluates and returns then if :TRUE, otherwise, evaluates and returns else\_.

- amalgam.primordials.**\_is\_map**(*\_env: Environment*, *vector: am.Vector*) → am.Atom Verifies whether vector is a mapping.
- amalgam.primordials.**\_le**(*env: Environment*, *x: am.Amalgam*, *y: am.Amalgam*) → am.Atom Performs a *less than or equal* comparison.
- amalgam.primordials.**\_len**(*\_env: Environment*, *vector: am.Vector*) → am.Numeric Returns the length of a vector.
- amalgam.primordials.**\_let**(*env: Environment*, *pairs: am.Vector[am.Vector]*, *body: am.Amalgam*) → am.Amalgam

Creates temporary bindings of names to values specified in pairs before evaluating body.

- amalgam.primordials.**\_loop**(*env: Environment*, *\*exprs: am.Amalgam*) → am.Amalgam Loops through and evaluates exprs indefinitely until a break or return is encountered.
- amalgam.primordials.**\_lt**(*\_env: Environment*, *x: am.Amalgam*, *y: am.Amalgam*) → am.Atom Performs a *less than* comparison.
- amalgam.primordials.**\_macro**(*env: Environment*, *name: am.Symbol*, *args: am.Vector[am.Symbol]*, *body: am.Amalgam*)  $\rightarrow$  am.Amalgam

Creates a named macro using the provided arguments.

amalgam.primordials.**\_make\_function**(*name: str*, *func: Optional[Callable[[. . . ], T]] = None*, *defer: bool = False*, *contextual: bool = False*, *allows: Optional*[*Sequence*[str]] = *None*)  $\rightarrow$ Union[functools.partial, Callable[[. . . ], T]]

Transforms a given function *func* into a *Function* and stores it inside of the *FUNCTIONS* mapping.

amalgam.primordials.**\_map\_at**(*\_env: Environment*, *vector: am.Vector*, *atom: am.Atom*) → am.Amalgam

Obtains the value bound to atom in vector.

- amalgam.primordials.**\_map\_in**(*\_env: Environment*, *vector: am.Vector*, *atom: am.Atom*) → am.Atom Checks whether atom is a member of vector.
- amalgam.primordials.**\_map\_up**(*\_env: Environment*, *vector: am.Vector*, *atom: am.Atom*, *amalgam:*  $am. Amalgam$   $\rightarrow$  am. Vector Updates the vector mapping with : data: `atom, and amalgam.
- amalgam.primordials.**\_merge**(*\_env: Environment*, *\*vectors: am.Vector*) → am.Vector Merges the given vectors.
- amalgam.primordials.**\_mkfn**(*env: Environment*, *name: am.Symbol*, *args: am.Vector[am.Symbol]*,  $body: am. Amalgam$   $\rightarrow$  am. Amalgam Creates a named function using the provided arguments.

Composes  $fn()$  and  $setn()$ .

amalgam.primordials.**\_mul**(*\_env: Environment*, *\*nums: am.Numeric*) → am.Numeric Returns the product of nums.

- <span id="page-26-1"></span>amalgam.primordials.**\_ne**(*\_env: Environment*, *x: am.Amalgam*, *y: am.Amalgam*) → am.Atom Performs a *not equals* comparison.
- amalgam.primordials.**\_not**(*\_env: Environment*, *expr: am.Amalgam*) → am.Atom Checks and negates the truthiness of expr.
- amalgam.primordials.**\_or**(*env: Environment*, *\*exprs: am.Amalgam*) → am.Atom Checks the truthiness of the evaluated exprs and performs an *or* operation. Short-circuits when :TRUE is returned and does not evaluate subsequent expressions.
- amalgam.primordials.**\_print**(*\_env: Environment*, *amalgam: am.Amalgam*) → am.Amalgam Prints the provided amalgam and returns it.
- amalgam.primordials.**\_putstrln**(*\_env: Environment*, *string: am.String*) → am.String Prints the provided string and returns it.
- amalgam.primordials.**\_remove**(*\_env: Environment*, *index: am.Numeric*, *vector: am.Vector*) → am.Vector Removes an item in vector using index.
- amalgam.primordials.**\_return**(*env: Environment*, *result: am.Amalgam*) → am.Notification Exits a context with a result.
- <span id="page-26-0"></span>amalgam.primordials.**\_setn**(*env: Environment*, *name: am.Symbol*, *amalgam: am.Amalgam*) → am.Amalgam

Binds name to the evaluated amalgam value in the immediate env and returns that value.

- amalgam.primordials.**\_setr**(*env: Environment*, *rname: am.Amalgam*, *amalgam: am.Amalgam*) → am.Amalgam
	- Attemps to resolve rname to a amalgams. Symbol and binds it to the evaluated amalgam in the immediate env.
- amalgam.primordials.**\_slice**(*\_env: Environment*, *vector: am.Vector*, *start: am.Numeric*, *stop: am.Numeric*, *step: am.Numeric = <Numeric '1' @ 0x7f259435d890>*)  $\rightarrow$  am. Vector

Returns a slice of the given vector.

amalgam.primordials.**\_snoc**(*\_env: Environment*, *vector: am.Vector*, *amalgam: am.Amalgam*) → am.Vector

Appends an amalgam to vector.

- amalgam.primordials.**\_sub**(*\_env: Environment*, *\*nums: am.Numeric*) → am.Numeric Subtracts nums [0] and the summation of nums  $[1:].$
- amalgam.primordials.**\_unquote**(*\_env: Environment*, *qamalgam: am.Quoted[am.Amalgam]*) → am.Amalgam

Unquotes a given qamalgam.

amalgam.primordials.**\_when**(*env: Environment*, *cond: am.Amalgam*, *body: am.Amalgam*) → am.Amalgam Synonym for  $if()$  that defaults else to :NIL.

# **PYTHON MODULE INDEX**

### <span id="page-28-0"></span>a

amalgam.primordials, [21](#page-24-1)

# **INDEX**

# <span id="page-30-0"></span>Symbols

\_\_contains\_\_() (*amalgam.environment.Environment method*), [17](#page-20-7) \_\_delitem\_\_() (*amalgam.environment.Environment method*), [17](#page-20-7) \_\_getitem\_\_() (*amalgam.environment.Environment method*), [18](#page-21-3) \_\_setitem\_\_() (*amalgam.environment.Environment method*), [18](#page-21-3) \_add() (*in module amalgam.primordials*), [21](#page-24-3) \_and() (*in module amalgam.primordials*), [21](#page-24-3) \_as\_mapping() (*amalgam.amalgams.Vector method*), [11](#page-14-9) \_at() (*in module amalgam.primordials*), [21](#page-24-3) \_bool() (*in module amalgam.primordials*), [21](#page-24-3) \_break() (*in module amalgam.primordials*), [21](#page-24-3) \_concat() (*in module amalgam.primordials*), [21](#page-24-3) \_cond() (*in module amalgam.primordials*), [21](#page-24-3) \_cons() (*in module amalgam.primordials*), [21](#page-24-3) \_div() (*in module amalgam.primordials*), [21](#page-24-3) \_do() (*in module amalgam.primordials*), [21](#page-24-3) \_eq() (*in module amalgam.primordials*), [21](#page-24-3) \_eval() (*in module amalgam.primordials*), [21](#page-24-3) \_exit() (*in module amalgam.primordials*), [21](#page-24-3) \_fn() (*in module amalgam.primordials*), [21](#page-24-3) \_ge() (*in module amalgam.primordials*), [21](#page-24-3) \_gt() (*in module amalgam.primordials*), [22](#page-25-1) \_if() (*in module amalgam.primordials*), [22](#page-25-1) \_interpret() (*amalgam.engine.Engine method*), [15](#page-18-2) \_is\_map() (*in module amalgam.primordials*), [22](#page-25-1) \_le() (*in module amalgam.primordials*), [22](#page-25-1) \_len() (*in module amalgam.primordials*), [22](#page-25-1) \_let() (*in module amalgam.primordials*), [22](#page-25-1) \_loop() (*in module amalgam.primordials*), [22](#page-25-1) \_lt() (*in module amalgam.primordials*), [22](#page-25-1) \_macro() (*in module amalgam.primordials*), [22](#page-25-1) \_make\_function() (*in module amalgam.primordials*), [22](#page-25-1) \_make\_repr() (*amalgam.amalgams.Amalgam method*), [9](#page-12-5) \_map\_at() (*in module amalgam.primordials*), [22](#page-25-1)

\_map\_in() (*in module amalgam.primordials*), [22](#page-25-1) \_map\_up() (*in module amalgam.primordials*), [22](#page-25-1) \_merge() (*in module amalgam.primordials*), [22](#page-25-1) \_mkfn() (*in module amalgam.primordials*), [22](#page-25-1) \_mul() (*in module amalgam.primordials*), [22](#page-25-1) \_ne() (*in module amalgam.primordials*), [22](#page-25-1) \_not() (*in module amalgam.primordials*), [23](#page-26-1) \_or() (*in module amalgam.primordials*), [23](#page-26-1) \_print() (*in module amalgam.primordials*), [23](#page-26-1) \_putstrln() (*in module amalgam.primordials*), [23](#page-26-1) \_remove() (*in module amalgam.primordials*), [23](#page-26-1) \_return() (*in module amalgam.primordials*), [23](#page-26-1) \_setn() (*in module amalgam.primordials*), [23](#page-26-1) \_setr() (*in module amalgam.primordials*), [23](#page-26-1) \_slice() (*in module amalgam.primordials*), [23](#page-26-1) \_snoc() (*in module amalgam.primordials*), [23](#page-26-1) \_sub() (*in module amalgam.primordials*), [23](#page-26-1) \_unquote() (*in module amalgam.primordials*), [23](#page-26-1) \_when() (*in module amalgam.primordials*), [23](#page-26-1)

# A

Amalgam (*class in amalgam.amalgams*), [9](#page-12-5) amalgam() (*amalgam.amalgams.Trace property*), [12](#page-15-5) amalgam.primordials module, [21](#page-24-3) args() (*amalgam.amalgams.SExpression property*), [11](#page-14-9) Atom (*class in amalgam.amalgams*), [10](#page-13-9) atom() (*amalgam.parser.Expression method*), [19](#page-22-1)

# B

bind() (*amalgam.amalgams.Amalgam method*), [9](#page-12-5)

bind() (*amalgam.amalgams.Function method*), [11](#page-14-9)

bindings (*amalgam.environment.Environment attribute*), [17](#page-20-7)

# C

call() (*amalgam.amalgams.Amalgam method*), [9](#page-12-5)

call() (*amalgam.amalgams.Function method*), [11](#page-14-9)

column (*amalgam.parser.ParsingError attribute*), [19](#page-22-1)

column() (*amalgam.amalgams.Located property*), [9](#page-12-5)

column\_span (*amalgam.amalgams.Located attribute*),

contextual (*amalgam.amalgams.Function attribute*), Internal (*class in amalgam.amalgams*), [12](#page-15-5) [10](#page-13-9)

# D

defer (*amalgam.amalgams.Function attribute*), [10](#page-13-9)

# E

end\_column() (*amalgam.amalgams.Located property*), [9](#page-12-5) end\_line() (*amalgam.amalgams.Located property*), [9](#page-12-5) engine (*amalgam.environment.Environment attribute*), [17](#page-20-7) Engine (*class in amalgam.engine*), [15](#page-18-2) env (*amalgam.amalgams.Function attribute*), [11](#page-14-9) env\_pop() (*amalgam.environment.Environment method*), [18](#page-21-3) env\_push() (*amalgam.environment.Environment method*), [18](#page-21-3) environment (*amalgam.engine.Engine attribute*), [15](#page-18-2) Environment (*class in amalgam.environment*), [17](#page-20-7) environment() (*amalgam.amalgams.Trace property*), [12](#page-15-5) evaluate() (*amalgam.amalgams.Amalgam method*), [10](#page-13-9) evaluate() (*amalgam.amalgams.Atom method*), [10](#page-13-9) evaluate() (*amalgam.amalgams.Function method*), [11](#page-14-9) evaluate() (*amalgam.amalgams.Internal method*), [12](#page-15-5) evaluate() (*amalgam.amalgams.Notification method*), [12](#page-15-5) evaluate() (*amalgam.amalgams.Numeric method*), [10](#page-13-9) evaluate() (*amalgam.amalgams.Quoted method*), [12](#page-15-5) evaluate() (*amalgam.amalgams.SExpression method*), [11](#page-14-9) evaluate() (*amalgam.amalgams.Symbol method*), [10](#page-13-9) evaluate() (*amalgam.amalgams.Vector method*), [11](#page-14-9) ExpectedEOF (*class in amalgam.parser*), [19](#page-22-1) ExpectedExpression (*class in amalgam.parser*), [19](#page-22-1) Expression (*class in amalgam.parser*), [19](#page-22-1)

# F

fatal (*amalgam.amalgams.Notification attribute*), [12](#page-15-5) floating() (*amalgam.parser.Expression method*), [19](#page-22-1) fn (*amalgam.amalgams.Function attribute*), [10](#page-13-9) fraction() (*amalgam.parser.Expression method*), [19](#page-22-1) func() (*amalgam.amalgams.SExpression property*), [11](#page-14-9) Function (*class in amalgam.amalgams*), [10](#page-13-9)

# I

in\_context (*amalgam.amalgams.Function attribute*), [11](#page-14-9) integral() (*amalgam.parser.Expression method*), [19](#page-22-1)

interpret() (*amalgam.engine.Engine method*), [15](#page-18-2)

# L

level (*amalgam.environment.Environment attribute*), [17](#page-20-7) line (*amalgam.parser.ParsingError attribute*), [19](#page-22-1) line() (*amalgam.amalgams.Located property*), [9](#page-12-5)

line\_span (*amalgam.amalgams.Located attribute*), [9](#page-12-5)

Located (*class in amalgam.amalgams*), [9](#page-12-5)

located\_on() (*amalgam.amalgams.Located method*), [9](#page-12-5)

# M

make\_report() (*amalgam.amalgams.Notification method*), [12](#page-15-5)

mapping (*amalgam.amalgams.Vector attribute*), [11](#page-14-9) message() (*amalgam.amalgams.Trace property*), [12](#page-15-5) MissingClosing (*class in amalgam.parser*), [20](#page-23-0) MissingOpening (*class in amalgam.parser*), [20](#page-23-0) module

amalgam.primordials, [21](#page-24-3)

# N

name (*amalgam.amalgams.Function attribute*), [10](#page-13-9) name (*amalgam.environment.Environment attribute*), [17](#page-20-7) Notification (*class in amalgam.amalgams*), [12](#page-15-5) Numeric (*class in amalgam.amalgams*), [10](#page-13-9)

## P

parent (*amalgam.environment.Environment attribute*), [17](#page-20-7) parse() (*in module amalgam.parser*), [19](#page-22-1) ParsingError (*class in amalgam.parser*), [19](#page-22-1) payload (*amalgam.amalgams.Notification attribute*), [12](#page-15-5) pop() (*amalgam.amalgams.Notification method*), [13](#page-16-0) push() (*amalgam.amalgams.Notification method*), [13](#page-16-0)

# Q

Quoted (*class in amalgam.amalgams*), [12](#page-15-5) quoted() (*amalgam.parser.Expression method*), [19](#page-22-1)

# R

repl() (*amalgam.engine.Engine method*), [15](#page-18-2)

# S

s\_expression() (*amalgam.parser.Expression method*), [19](#page-22-1)

search\_at() (*amalgam.environment.Environment method*), [18](#page-21-3)

search\_depth (*amalgam.environment.Environment attribute*), [17](#page-20-7)

SExpression (*class in amalgam.amalgams*), [11](#page-14-9) source (*amalgam.parser.ParsingError attribute*), [19](#page-22-1) string() (*amalgam.parser.Expression method*), [19](#page-22-1) Symbol (*class in amalgam.amalgams*), [10](#page-13-9) symbol() (*amalgam.parser.Expression method*), [19](#page-22-1)

# T

text (*amalgam.parser.ParsingError attribute*), [19](#page-22-1) TopLevelPop (*class in amalgam.environment*), [18](#page-21-3) trace (*amalgam.amalgams.Notification attribute*), [12](#page-15-5) Trace (*class in amalgam.amalgams*), [12](#page-15-5)

# $\overline{V}$

vals (*amalgam.amalgams.SExpression attribute*), [11](#page-14-9) vals (*amalgam.amalgams.Vector attribute*), [11](#page-14-9) value (*amalgam.amalgams.Atom attribute*), [10](#page-13-9) value (*amalgam.amalgams.Internal attribute*), [12](#page-15-5) value (*amalgam.amalgams.Numeric attribute*), [10](#page-13-9) value (*amalgam.amalgams.Quoted attribute*), [12](#page-15-5) value (*amalgam.amalgams.Symbol attribute*), [10](#page-13-9) Vector (*class in amalgam.amalgams*), [11](#page-14-9) vector() (*amalgam.parser.Expression method*), [19](#page-22-1)

# W

with\_name() (*amalgam.amalgams.Function method*), [11](#page-14-9)